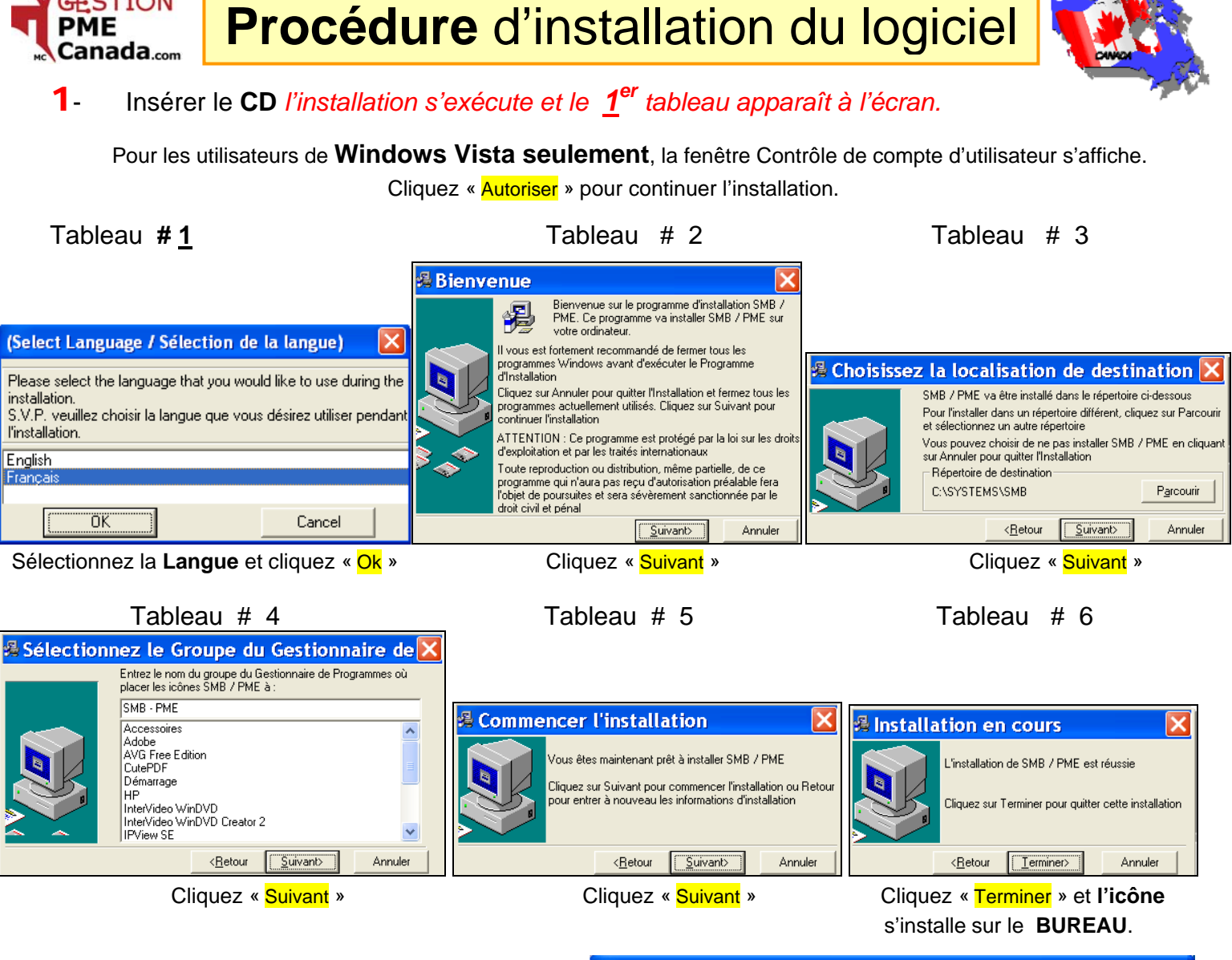

**ESTION** 

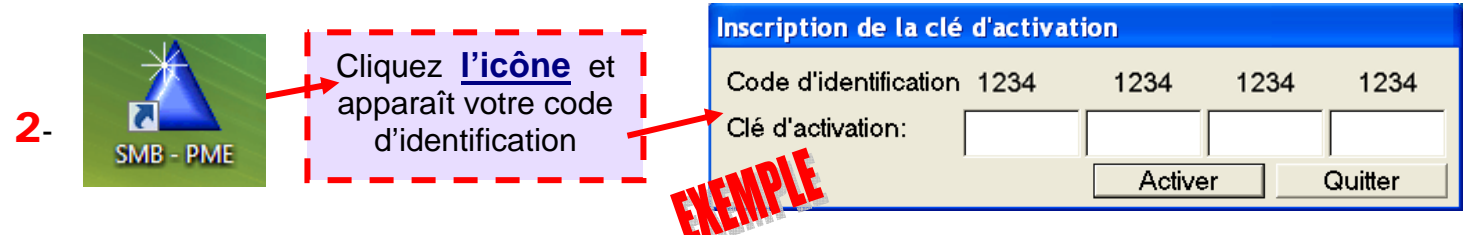

Me faire parvenir par **courriel** ( **info@GNS-Service.com** ) votre **code d'identification**, je vous 3 retournerai vos numéros de **clé d'activation** par **courriel**. Insérez les numéros et cliquez « **Activer »**.

**NOTE** : *Il est très important de prendre régulièrement une copie de vos données avant une mise à jour. Pour sauvegarder et copier vos données, allez sur votre disque C:\SYSTEMS\SMB*

*G.N.S. SERVICE inc***. - 1955, Belvédère Sud, Bureau 200, Sherbrooke, Québec Canada J1H 5Y3 Bureau : 819 564-1728 Sans frais : 1 877 564-1777 Fax : 819 564-8319 www.***GNS-Service***.com Courriel : info@GNS-Service.com**